# Solución numérica de ecuaciones diferenciales ordinarias con valores en la frontera

Cortés Rosas Jesús Javier, González Cárdenas Miguel Eduardo Pinilla Morán Víctor Damián, Salazar Moreno Alfonso Tovar Pérez Víctor Hugo<sup>\*</sup>

2019

#### Resumen

#### Esta publicación pertenece al proyecto Plataforma educativa para Análisis Numérico, realizado con al apoyo del Programa UNAM-DGAPA-PAPIME PE105717.

En complemento a las soluciones de ecuaciones diferenciales ordinarias, hay diversos fenómenos que, adem´as de responder a estas condiciones, deben satisfacer las que ocurren al final del período de observación; estas son las *condiciones de frontera*. Estas ecuaciones diferenciales suelen de orden superior a uno y al menos contemplan dos condiciones (la inicial y la final); los métodos paso a paso o predictivos-correctivos no son aplicables en estos casos. Deberá utilizarse un nuevo método para obtener una ecuación de recurrencia y otro más (de varios disponibles) para resolverla <sup>1</sup>.

El diseño de ecuaciones diferenciales con condiciones de frontera corresponde a fenómenos físicos en los cuales se puede verificar el estado de la variable bajo estudio al principio y al final del período de medici´on. De tal forma, el modelo matem´atico que se desarrolle debe satisfacer las condiciones en estos momentos.

Por lo general, estas ecuaciones diferenciales son de orden 2 o mayor, y aunque son susceptibles de convertirse en sistemas de ecuaciones diferenciales de primer orden, se ha desarrollado un nuevo método tan versátil como los ya conocidos. El método se denomina Diferencias finitas y echa mano de las ecuaciones de derivación numérica, como se detallará más adelante.

Estas ecuaciones diferenciales deben cumplir con condiciones impuestas en un punto inicial y en otro final, denominados condiciones de frontera (figura1).

Por lo general, estas ecuaciones diferenciales son de orden superior a uno. Ejemplificando para una ecuación diferencial ordinaria de segundo orden de la forma:

$$
y'' = f(x, y, y') \qquad a \le x \le b \qquad y(a) = \alpha \qquad y(b) = \beta
$$

donde el intervalo de solución es [a, b] y  $\alpha$  y  $\beta$  son constantes. Su solución se logra por la aplicación secuencial de dos métodos:

<sup>\*</sup>Profesores de la División de Ciencias Básicas de la Facultad de Ingeniería de la UNAM.

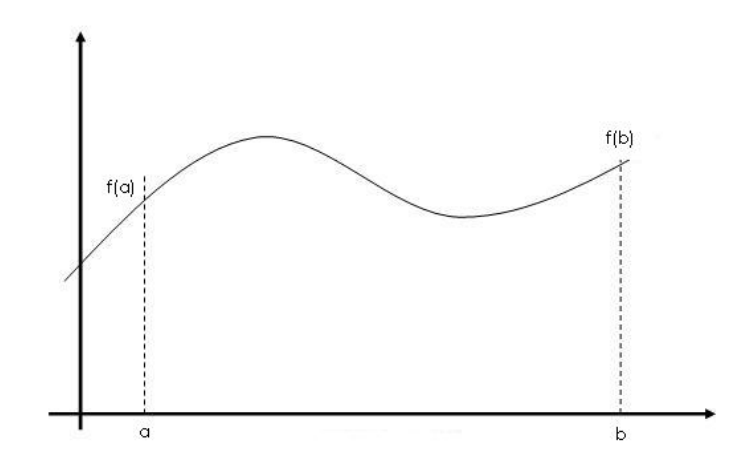

Figura 1: Ecuación diferencial con condiciones de frontera

- 1. Aplicar un método para definir una ecuación de recurrencia; el utilizado es el de *Diferencias* finitas.
- 2. Un segundo método que, a partir de la ecuación de recurrencia obtenida por diferencias finitas, encuentre los valores de la variable independiente. Para logar esto existen varios m´etodos, los más populares son el del  $\emph{artillero}^1,$  que algunos autores consideran como un método de tanteos o el del sistema de ecuaciones lineales.

### 1. Método de diferencias finitas

El método de diferencias finitas consiste en sustituir en la ecuación diferencial a resolver las fórmulas de derivación numéricas obtenidas a partir del polinomio interpolante de Newton-Gregory. Este m´etodo se sujeta a las mismas reglas del polinomio interpolante, particularmente en lo relativo al espaciamiento constante y al pivoteo.

El método consiste en, una vez sustituidas las ecuaciones de derivación numérica en la ecuación diferencial, construir una *ecuación de recurrencia* que a través de un proceso de pivoteo en los n puntos equiespaciados dentro del intervalo [a, b] proporcionará una serie de ecuaciones que será resuelto por un método específico.

Como ejemplo de aplicación del método se propone resolver la siguiente ecuación diferencial:

$$
y'' + 4y = 2Cos(2x)
$$
 (1)

Con condiciones en la frontera  $y(0) = 1$  y  $y(1) = 2$ .

El método de Diferencias finitas establece sustituir en la ecuación diferencial los esquemas de derivación numéricos respectivos; estos esquemas deberán tener el mismo esquema de error y con el

<sup>&</sup>lt;sup>1</sup>Conocido también como del *cañonazo* o nombres similares

mismo punto pivote. En el caso que nos ocupa, se propone el siguiente:

$$
y''_{x=x_1} = \frac{1}{h^2} [1, \underline{-2}, 1] + e_r
$$
 (2)

Este esquema pivotea en el punto central y tiene un orden de error de  $O(h^2)$ . Al sustituir en la ecuación  $(1)$  resulta:

$$
\frac{1}{h^2} \left[ y_{i-1} - 2y_i + y_{i+1} \right] - 4y' = 2Cos(2x)
$$
\n(3)

Considerándose las condiciones de solución, el intervalo es  $[0, 1]$  debe proponerse un valor del paso h necesariamente constante. Para esta solución se propone  $h = 0.25$ . Sustituyendo el valor del paso y simplificando la ecuación (3):

$$
16y_{i-1} - 32y_i + 16y_{i+1} + 4y_i = 2Cos(2x_i)
$$

$$
16y_{i-1} - 28y_i + 16y_{i+1} = 2Cos(2x_i)
$$
\n<sup>(4)</sup>

La ecuación (4) es la ecuación de recurrencia del problema. Aquí concluye la aplicación del Método de Diferencias finitas.

## 2. Solución de la ecuación diferencial a partir de su ecuación de recurrencia

La ecuación de recurrencia deberá ser pivoteada en los puntos de la variable independiente obtenidos en función del valor del paso h. Para el ejemplo propuesto en la ecuación  $(1)$  el esquema respectivo se muestra en el cuadro 1.

Cuadro 1: Esquema de solución de la ecuación diferencial

| 0 | 0,00 | 1,00 |
|---|------|------|
|   | 0,25 |      |
| 2 | 0,50 |      |
| 3 | 0,75 |      |
| 4 | 1,00 | 2,00 |

Este esquema se muestra en la figura 2.

#### 2.1. Método del artillero

El método del artillero consiste en pivotear la ecuación de recurrencia (4) en cada punto del esquema de solución.

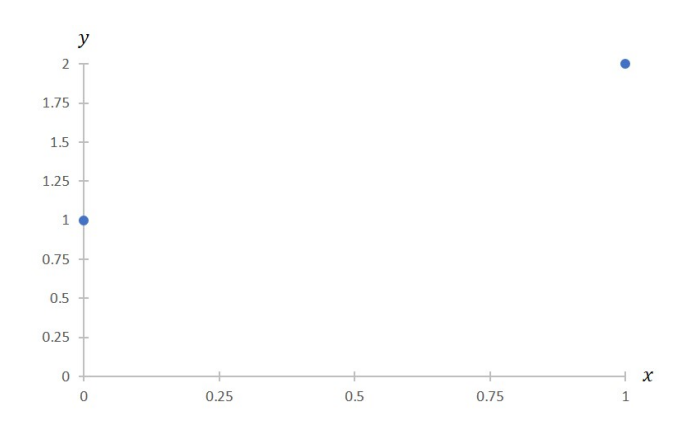

Figura 2: Esquema de solución

Sea:  $16y_{i-1} - 28y_i + 16y_{i+1} = 2Cos(2x_i)$ Para  $i = 1$ :

$$
16y_0 - 28y_1 + 16y_2 = 2Cos(2x_1)
$$

Despejando  $y_2$ :

$$
y_2 = \frac{2Cos(2x_1) - 16y_0 + 28y_1}{16}
$$
 (5)

Para  $i = 2$ :

$$
16y_1 - 28y_2 + 16y_3 = 2Cos(2x_2)
$$

Despejando  $y_3$ :

$$
y_3 = \frac{2Cos(2x_2) - 16y_1 + 28y_2}{16}
$$
 (6)

Para  $i = 3$ :

$$
16y_2 - 28y_3 + 16y_4 = 2Cos(2x_3)
$$

Despejando y4:

$$
y_4 = \frac{2Cos(2x_3) - 16y_3 + 28y_3}{16} \tag{7}
$$

La ecuación inicial (5) tiene dos incógnitas:  $y_1$  y la despejada  $y_2$ . Para resolverla, y con ella las demás, se debe proponer una solución. Una opción es suponer que la ecuación diferencial tiene una solución lineal y a partir de ella obtener un valor aproximado de  $y_2$ . En la figura 3 se muestra la obtención del valor supuesto  $y_1$ .

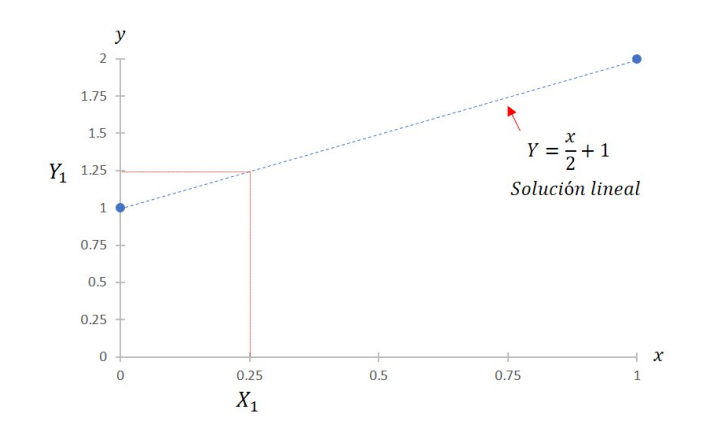

Figura 3: Obtención de un valor  $y_1$  supuesto de una solución lineal

La solución lineal tiene la forma  $y = \frac{x}{2} + 1$  por lo que para  $x = 0.25$  corresponde  $y_1 = 1.125$ . Sustituyendo en la ecuación (5) y consecutivamente en  $(6)$  y  $(7)$ , se obtienen los resultados mostrados en el cuadro 2 y en su grafica, en la figura 4.

Cuadro 2: Primer esquema de solución

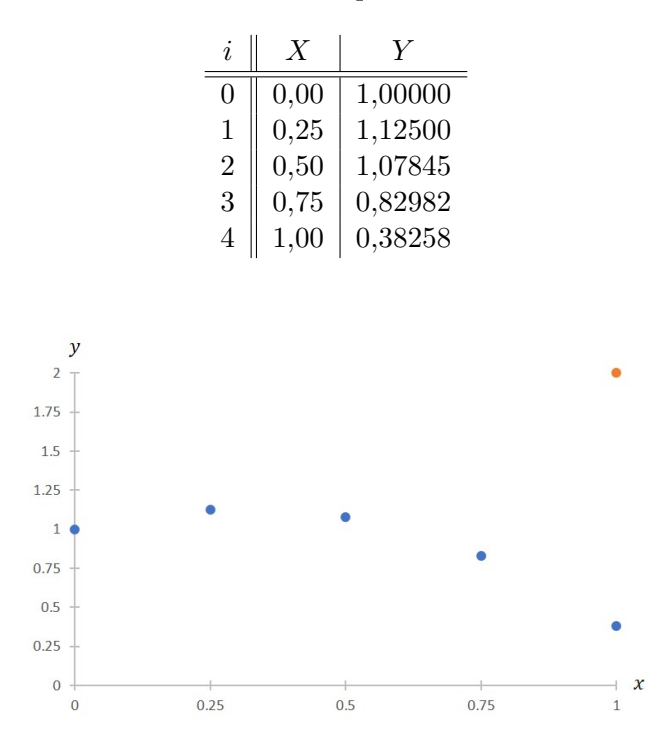

Figura 4: Gráfica del primer esquema de solución

Es evidente que el esquema es incorrecto, ya que para  $y_4$  debió obtenerse la condición de frontera  $y(1) = 2$  lo cual no ocurrió. Esta diferencia de valores se debe al supuesto valor de  $y_1$ . En este sentido, a simple vista podría suponerse que  $y_1$  tuvo un valor menor al adecuado, por lo que se propone suponer una mayor, por ejemplo  $y_1 = 2.5$ . Repitiendo el proceso se obtiene un segundo esquema de solución mostrado en el cuadro 3 y en la figura 5.

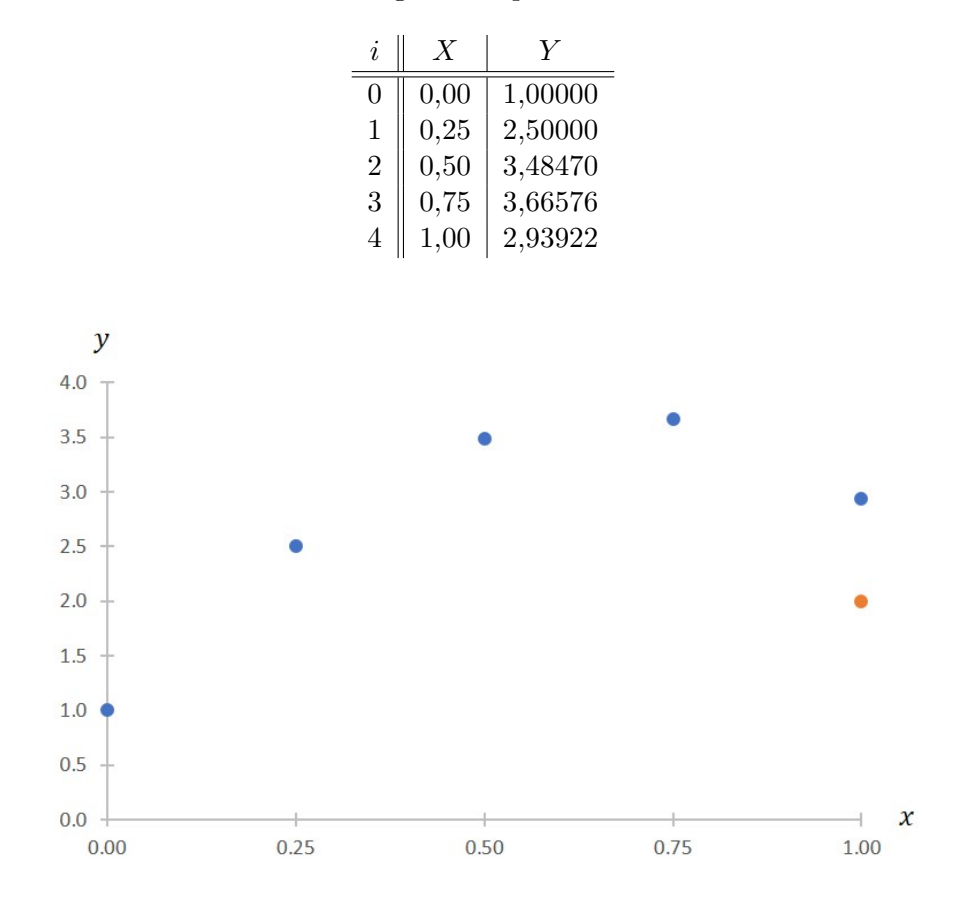

Cuadro 3: Segundo esquema de solución

Figura 5: Gráfica del segundo esquema de solución

De nuevo, el esquema es erróneo. La elección de  $y_1$  no es la adecuada. Este proceso podría repetirse hasta que se tenga la fortuna de obtener un  $y_4 = 2$  (de aquí que se considere al método del artillero como de tanteos). En las figuras 4 y 5 puede observarse la analogía que le da nombre al método. Se hacen disparos a partir del supuesto  $y_1$  y se debe atinar al correcto valor de  $y_4$ . En realidad, los dos esquemas erróneos nos arrojan información valiosa para obtener un correcto valor de  $y_1$ :

Para  $y_1 = 1,125$  se obtuvo  $y_4 = 0,38258$ . Para  $y_1 = 2{,}500$  se obtuvo  $y_4 = 2{,}93922$ .

El propósito del método es suponer valores de  $y_1$  que arrojen valores por debajo y por arriba de real  $y_4$  para permitir obtener el valor correcto a través de una interpolación (cuadro 4 y figura 6).

Cuadro 4: Esquema de interpolación

| $y_1 = 1{,}12500$ | $y_4 = 0,38258$                                                |  |
|-------------------|----------------------------------------------------------------|--|
| $y_{1real}$ =?    |                                                                |  |
| $y_1 = 2{,}5000$  | $\begin{cases} y_4 = 2{,}00000 \\ y_4 = 2{,}50000 \end{cases}$ |  |

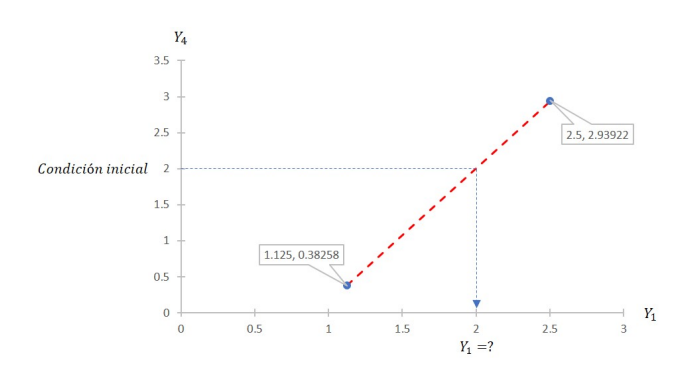

Figura 6: Esquema de interpolación

$$
\frac{2,93922 - 0,38258}{2 - 0,38258} = \frac{2,5 - 1,125}{y_{1real} - 1,125} \rightarrow y_{1real} = 1,199487
$$

Con este resultado se repite de nuevo el pivoteo, resultando los valores que se muestran en el cuadro 5. En la figura 7 se muestran las soluciones propuestas y la solución final que satisface las condiciones de frontera.

Cuadro 5: Solución final

| $\boldsymbol{\eta}$ |     |         |
|---------------------|-----|---------|
| 0                   | 0,0 | 1,00000 |
| 1                   | 0,2 | 1,99487 |
| $\overline{2}$      | 0,4 | 2,60072 |
| 3                   | 0,6 | 2,62393 |
| 4                   | 0.8 | 2,00000 |

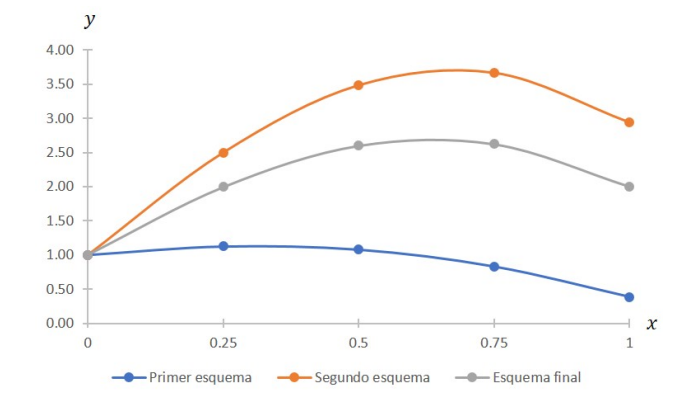

Figura 7: Comparativo entre los esquemas de solución

#### 2.2. Método del sistema de ecuaciones

Cuando no se desea utilizar un método del artillero, la forma directa y más efectiva es pivotear la ecuación de recurrencia, en este caso 4, en los puntos definidos para la solución sin preocuparse por las incógnitas  $y_i$  no disponibles. Retomando las ecuaciones obtenidas en el proceso de pivoteo de la sección anterior:

$$
16y_{i-1} - 28y_i + 16y_{i+1} = 2Cos(2x_i)
$$

Pivoteando para los valores de i.

$$
i = 1 \t 16y_0 - 28y_1 + 16y_2 = 2Cos(2x_1)
$$
  
\n
$$
i = 2 \t 16y_1 - 28y_2 + 16y_3 = 2Cos(2x_2)
$$
  
\n
$$
i = 3 \t 16y_1 - 28y_2 + 16y_3 = 2Cos(2x_2)
$$
\n(8)

Se conocen los valores  $y_0 = 1$  y  $y_4 = 2$ . Sustituyéndolos en el sistema (8):

$$
-28y1 + 16y2 = 2Cos(2x1) - 16
$$
  
6y<sub>1</sub> - 28y<sub>2</sub> + 16y<sub>3</sub> = 2Cos(2x<sub>2</sub>)  
16y<sub>2</sub> - 28y<sub>3</sub> = 2Cos(2x<sub>3</sub>) + 32 (9)

Este sistema tiene el mismo número de incógnitas que ecuaciones y se puede resolver por el método de preferencia. En todo caso, el resultado es:

$$
y_0 = 1,00000
$$
  
\n
$$
y_1 = 1,99487
$$
  
\n
$$
y_2 = 2,60072
$$
  
\n
$$
y_3 = 2,62393
$$
  
\n
$$
y_4 = 2,00000
$$
  
\n(10)

#### 3. Conclusiones

La aportación más importante de este trabajo resulta del conocimiento del método de las diferencias finitas, mismo que logrará su mayor potencial en la solución de ecuaciones en derivadas parciales. En cuanto a la elección que deberá hacerse entre el método del artillero y la conformación de un sistema de ecuaciones, el segundo resulta más efectivo, sobre todo por la aplicación de recursos de cómputo en su solución.

### Notas

 $1$ Las figuras y gráficas incluidas en este trabajo fueron elaboradas por los autores

### Referencias

Borras, H., Duran, R., y Iriarte, R. (1984). Apuntes de métodos numéricos (F. de Ingeniería UNAM, Ed.).

Burden, R., y Faires, D. (2011). Análisis numérico (C. Learning, Ed.).

Chapra, S., y Canale, R. (2015). *Métodos numéricos para ingenieros* (M. Hill, Ed.).

García B., S. (2017). Métodos numéricos.

Gerald, C. (1991). Análisis numérico (Alfaomega, Ed.).

Gerald, C., y Wheatley, P. (2000). Análisis numérico con aplicaciones (P. Hall, Ed.).

Olivera Salazar, A. (s.f.). *Métodos numéricos* (Limusa, Ed.).

Sandoval, H. (2017). Métodos numéricos.

Zill, D. (1997). Ecuaciones diferenciales con valores en la frontera (M. G. Hill, Ed.).